# **AMT** to the Browser

Lauren Delwiche <lauren.delwiche@yale.edu>

## Previously...

#### <u>IETF 114</u>

- Multicast Menu as a collector of multicast streams
- Opening video in VLC from Multicast Menu
  - Buggy, not terribly user friendly
- Offnet sourcing
  - Streaming pre-recorded video from browser
  - Live-streaming from a phone

## Improvement!

- Can now view streams directly in the browser on Multicast Menu
  - Using Python-based AMT gateway by Natalie Landsberg, Chris Dawson and Erik Hertz

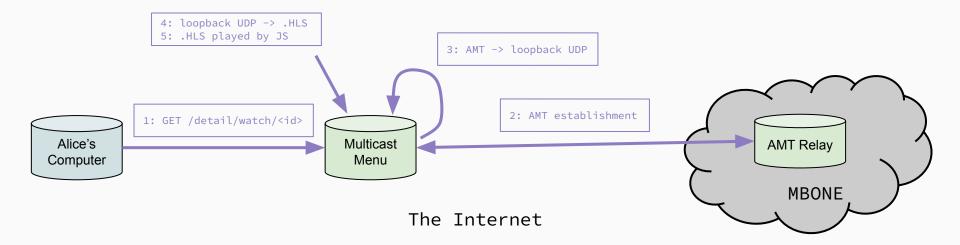

#### Demo

- 1. (same as IETF 114 demo) Start a livestream from phone
  - a. iPhone (Haivision App) -> Transport Translator -> Multicast Translator -> Entry on MM
- 2. View in browser!

### Wish List

- Implement "trending streams" based on browser watchers
- Improve teardown between Multicast Menu and relay
- Dynamically handle amt-relay choice
  - Like VLC does
- Secure and scale

# **Questions?**

Multicast Menu https://menu.treedn.net

Multicast Menu Source https://github.com/Laur04/multicastmenu

Python AMT Gateway <a href="https://github.com/vivoh-inc/amt-play">https://github.com/vivoh-inc/amt-play</a>

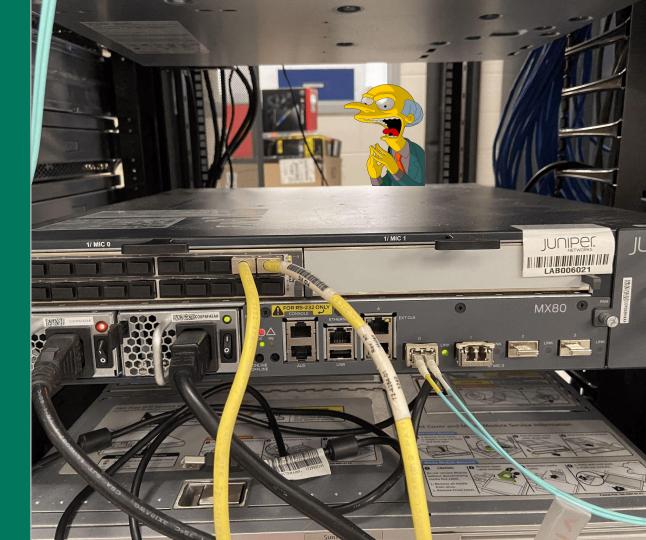